# **openQA state of the** *union* **project**

#### **Ondrej Holecek** */aaannz/*

oholecek@suse.com

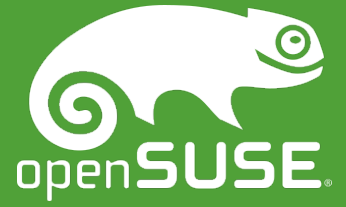

# **openQA**

- automated testing tool
	- ‒ full stack testing (from installation to applications)
	- ‒ tests "human codepath" (VNC I/O)
	- ‒ virtual and real SUTs (QEMU VMs, IPMI, s390)
	- ‒ powerful reporting (logs, screenshots, video)
- https://os-autoinst.github.io/openQA/
- https://openqa.opensuse.org/
- https://build.opensuse.org/project/show/devel:openQA

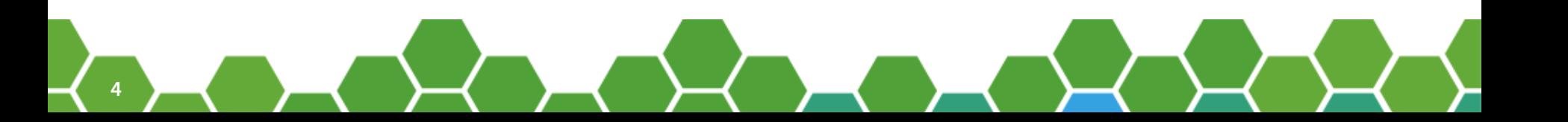

### **architecture**

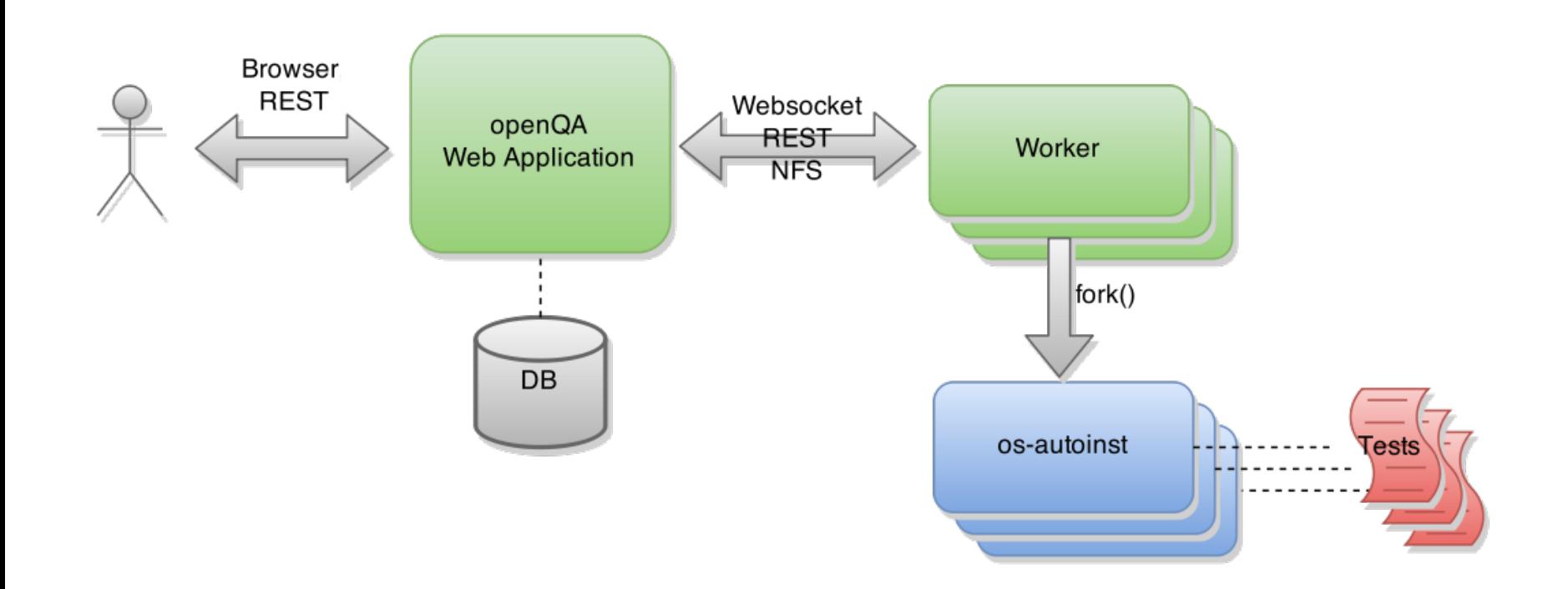

#### **tests**

- test code
	- ‒ testapi (openQA DSL */perl/* )
	- ‒ https://github.com/os-autoinst/os-autoinst-distri-opensuse
- needles
	- ‒ reference images + metadata
	- ‒ [https://github.com/os-autoinst/os-autoinst](https://os-autoinst.github.io/openQA/)-needles-opensuse
- [nothing is installed on SUT](https://openqa.opensuse.org/)

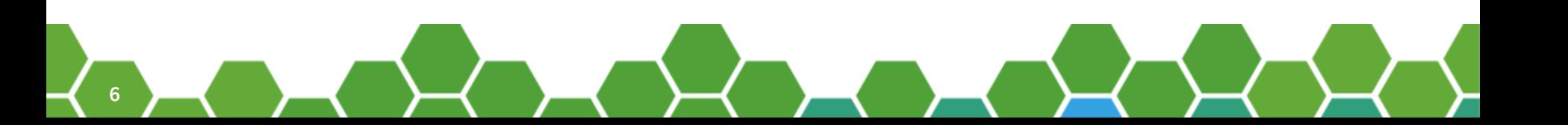

# **What's new - frontend**

# **landing page**

#### **Test result overview**

This page lists 46 automated test-results from the last 96 hours.

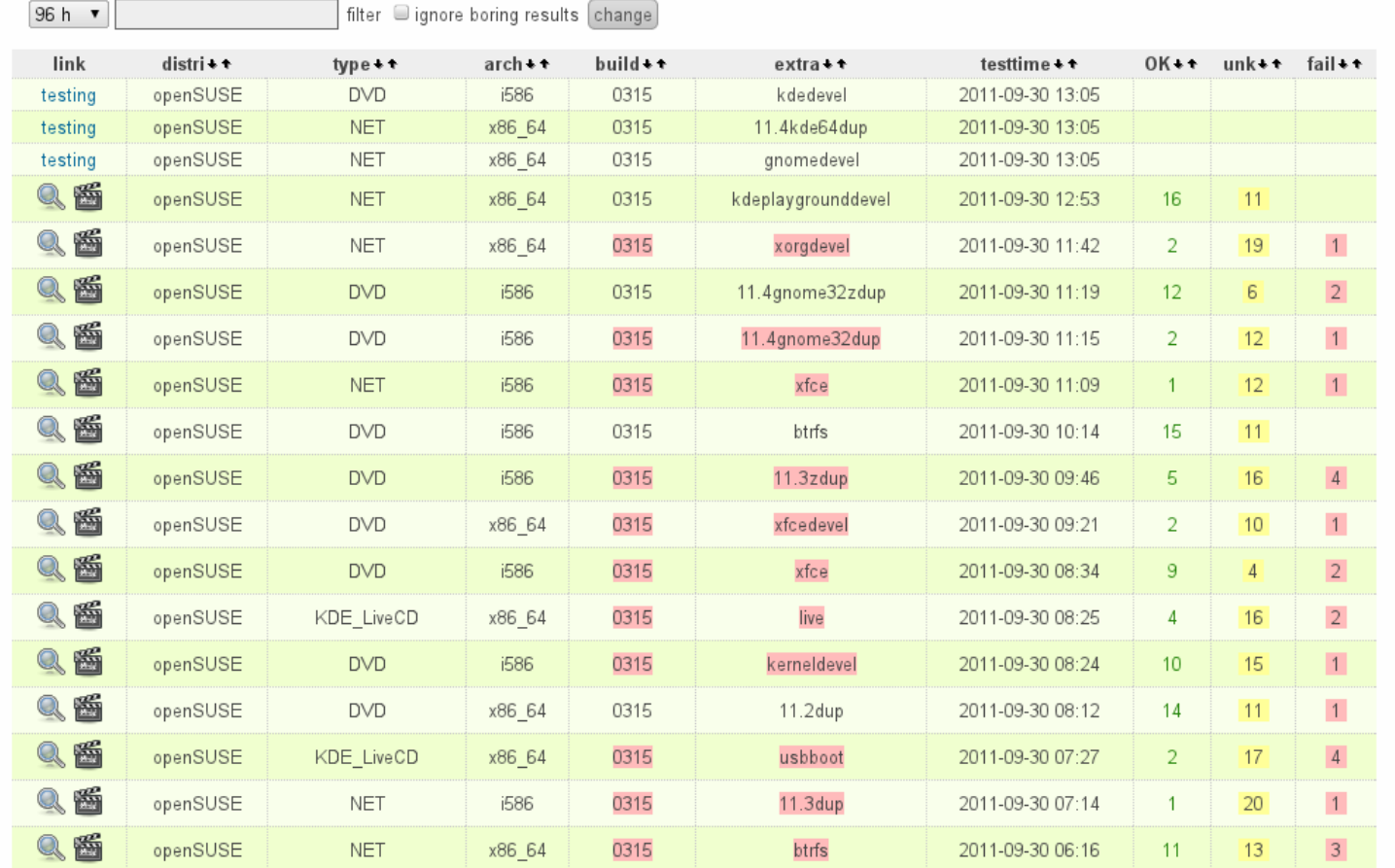

# **landing page**

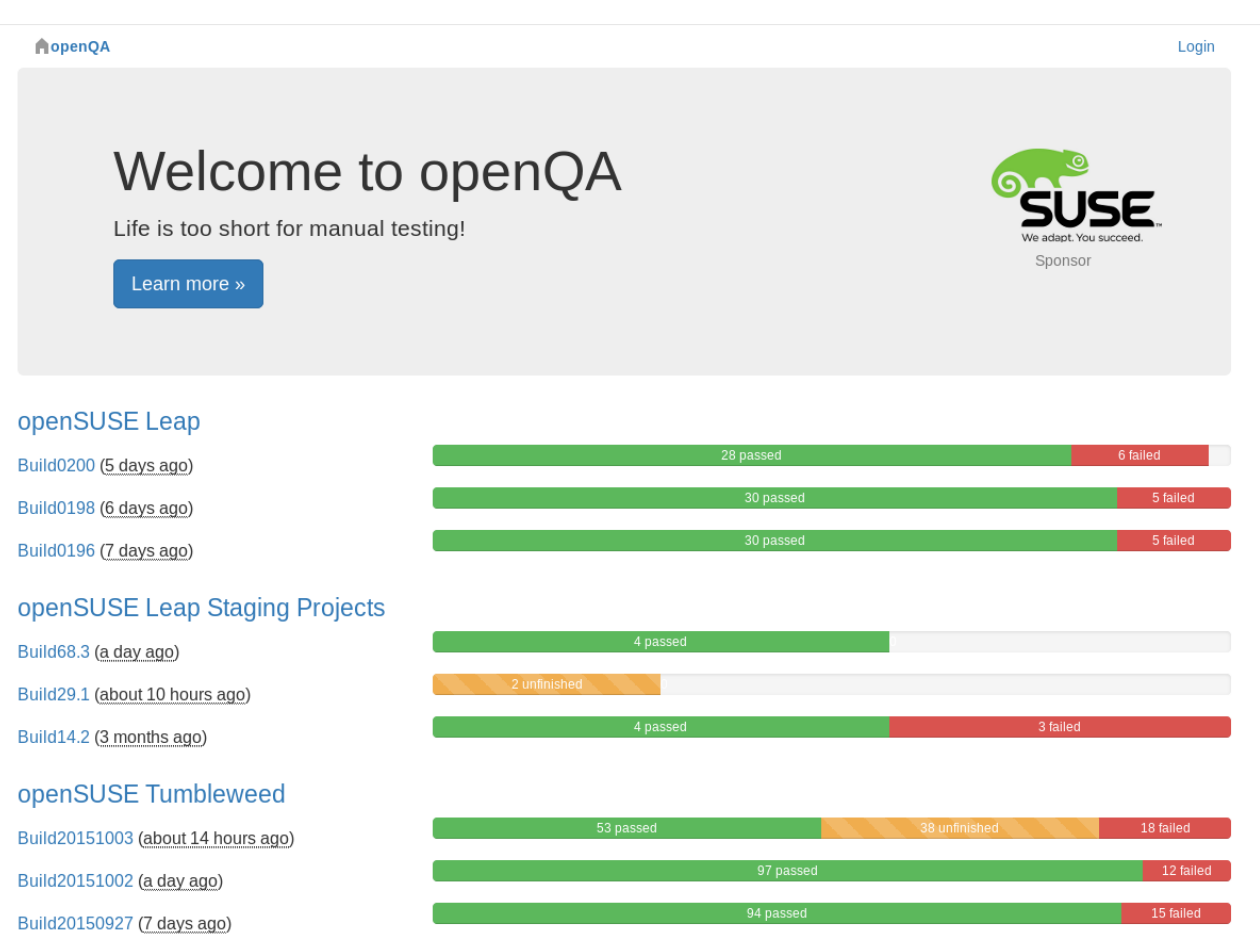

openSUSE Tumbleweed AArch64 Build20150919 (10 days ago)

openSUSE Tumbleweed PowerPC

 $D = 11004540006601$ 

# **What's new - backend**

# **networking**

• QEMU user mode network

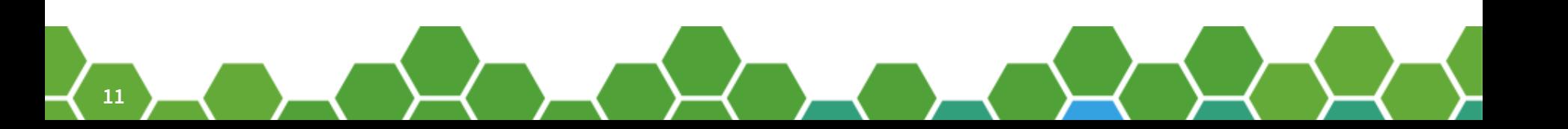

# **networking**

- QEMU user mode network
- TAP devices
- VDE (Virtual Distributed Ethernet)
- Open vSwitch

- chained dependency /*serial*/
	- test suite run time optimization
	- ‒ asset reuse

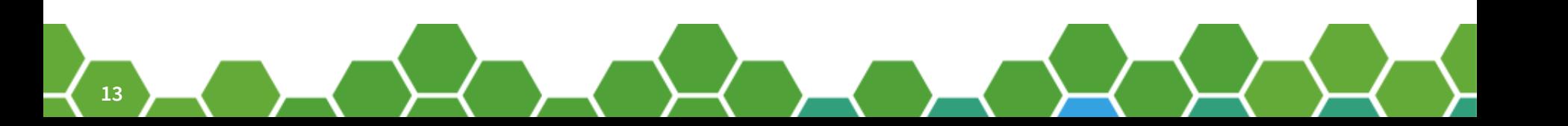

- chained dependency /*serial*/
- parallel dependency
	- ‒ HA, client-server services
	- ‒ beware minimal worker count!

- chained dependency /*serial*/
- parallel dependency
- combination of both

**15**

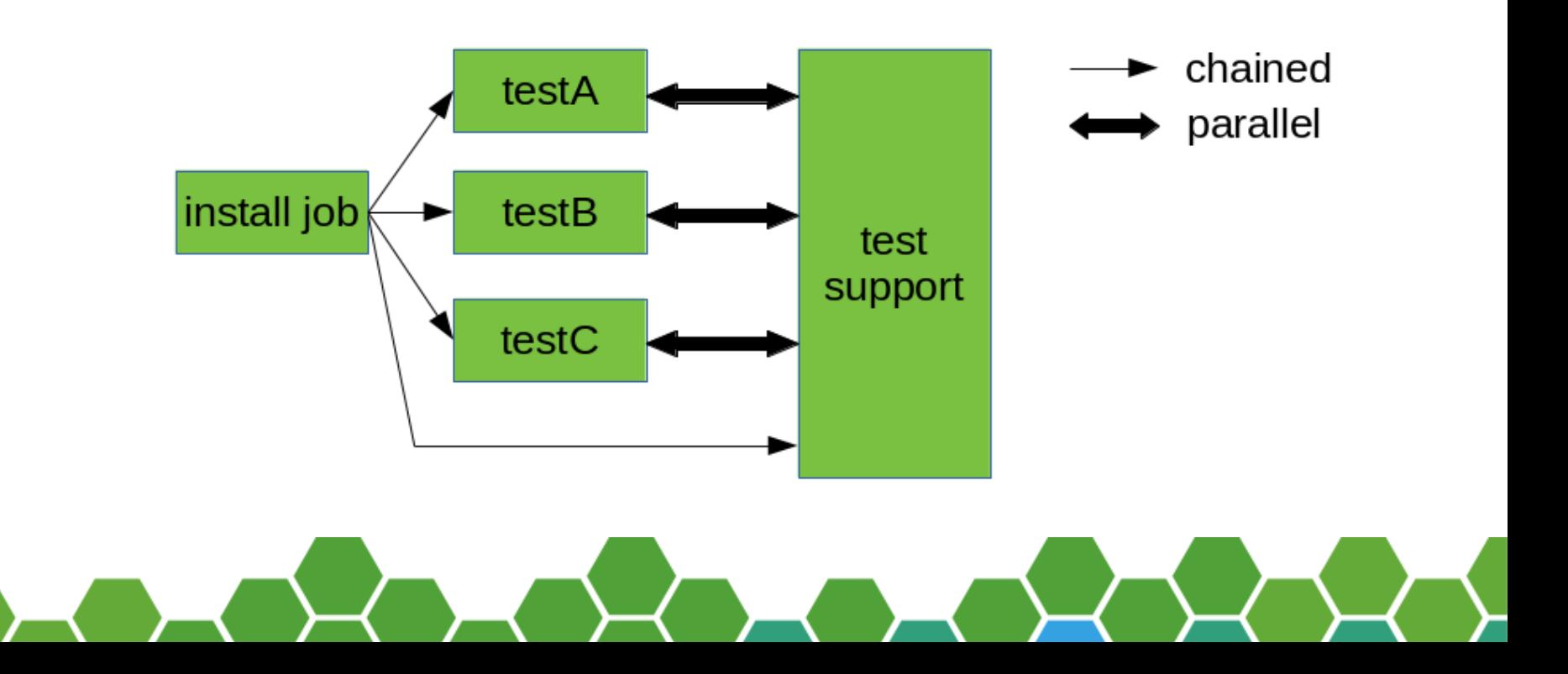

- chained dependency /*serial*/
- parallel dependency
- combination of both

**16**

• concept of child and parent job

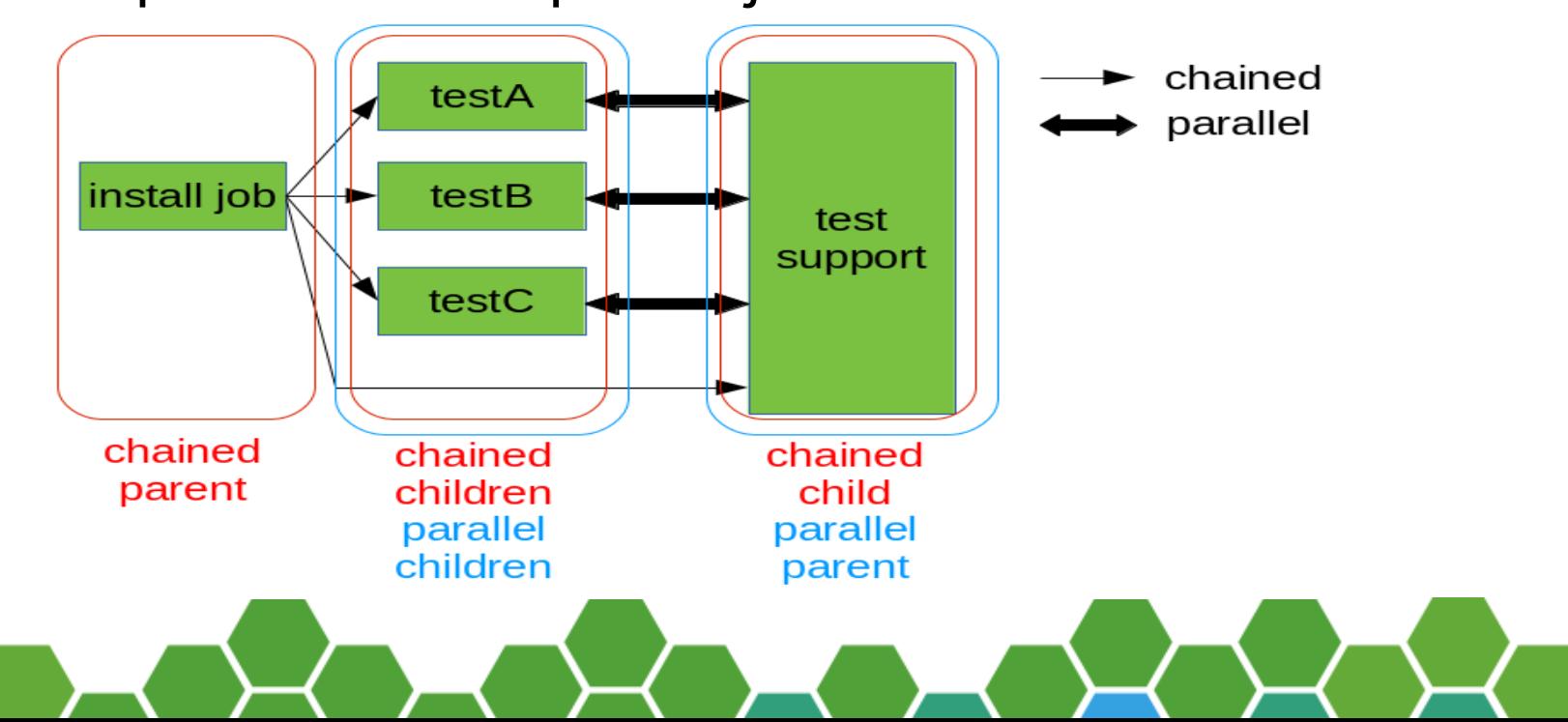

# **multi-machine tests**

• mmapi

- querying child/parent job state
- lockapi
	- synchronization primitive

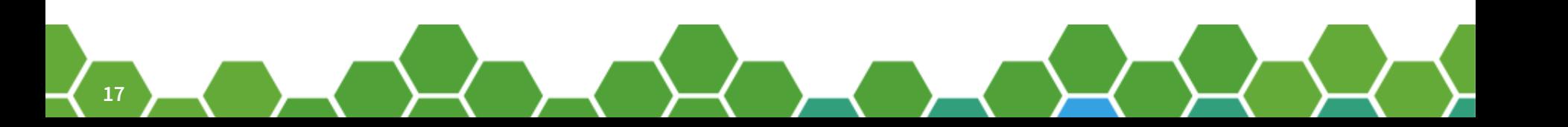

### **asset creation**

- assets = test resources
	- ISO, HDD image, REPO, files

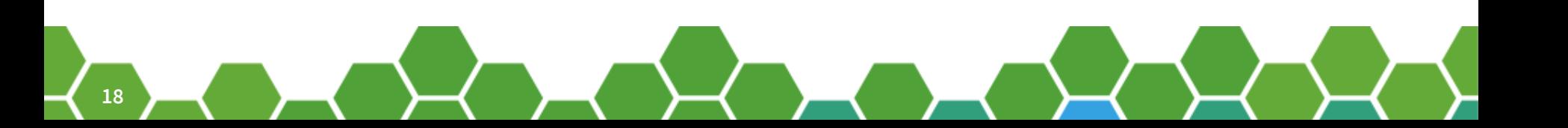

### **asset creation**

- assets = test resources
	- ‒ ISO, HDD image, REPO, files
- successful test job can generate new HDD asset
	- using test variables:
		- PUBLISH\_HDD\_\$i
		- STORE\_HDD\_\$i

### **asset creation**

- assets = test resources
	- ‒ ISO, HDD image, REPO, files
- successful test job can generate new HDD asset
- manual upload of file assets
	- ‒ using testapi
		- upload\_asset()

### **remote workers**

- scaling out
- s390, ppc, x86 workers under one OpenQA
- REST & WebSockets communication
- shared storage (r/o)
	- ‒ tests assets
	- outsource integrity assurance

# **worker classes**

- differentiating workers
	- ‒ worker class (worker property) needs to match worker class (test variable)
- describes HW capabilities
	- ‒ CPU arch, available memory, …
- custom configuration
	- ‒ network

# **worker classes – for test development**

- using common openQA admin node
- use local worker
	- ‒ custom worker class (e.g. "my\_worker")
	- don't use shared storage or you will break tests for others
	- ‒ manually sync assets
- run developing tests with custom worker class

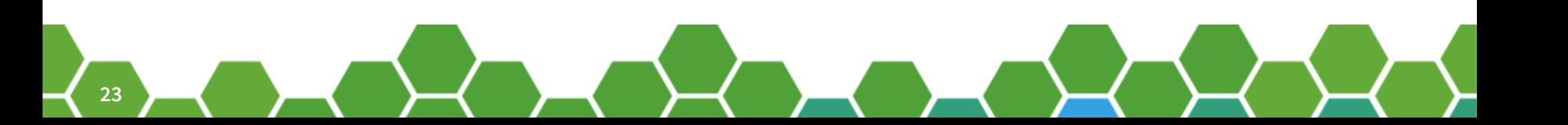

# **preforking – going multiprocess**

- scaling up
- WebUI/API
- standalone WebSockets server
- standalone Scheduler
- DBus IPC
	- ‒ org.opensuse.openqa.Scheduler
	- ‒ org.opensuse.openqa.WebSockets

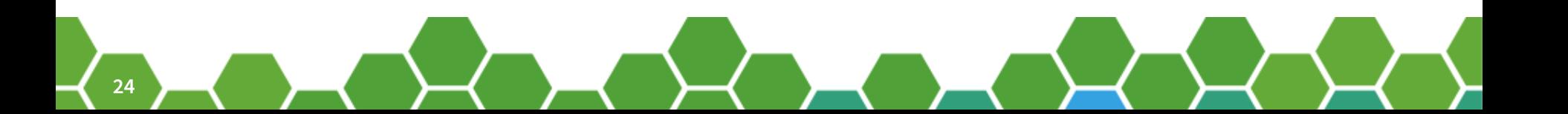

# **extensions (WIP)**

- enable/disable various codepaths
	- ‒ configured in openqa.ini
	- ‒ out-of-tree extension support
- interface
	- ‒ register(\$reactor)
	- ‒ listen for Mojolicious events for callbacks
- DBus IPC as first (in-tree) openQA extension

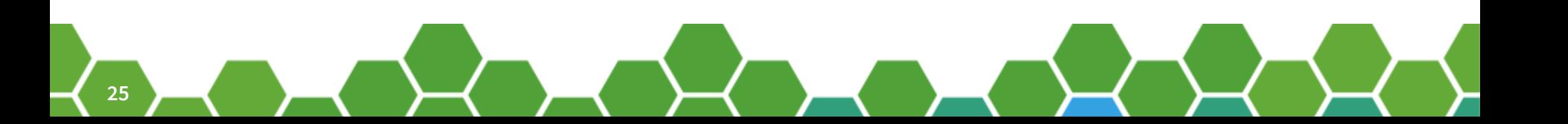

# **database support**

- SQlite
- PostgreSQL
- MySQL/MariaDB

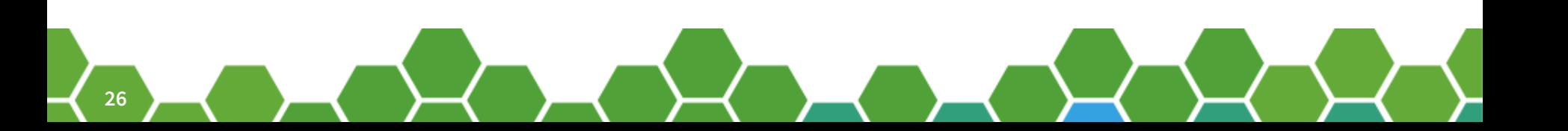

# **authentication plugins**

- build-in
	- ‒ openID 2.0
	- ‒ iChain
	- ‒ Fake
		- ‒ for development and demo purposes only!
- plugin interface
	- auth\_login, auth\_logout, auth\_configure

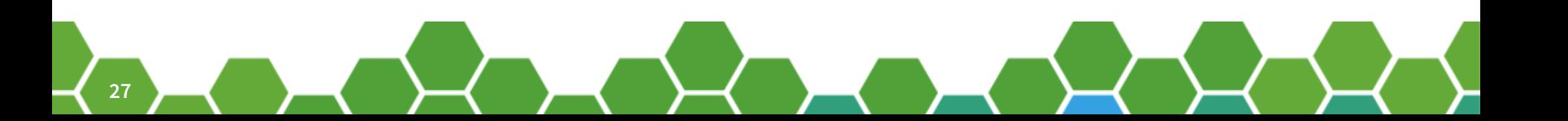

# **background tasks /***GRU***/**

- results maintenance
	- ‒ compacting screenshots
	- ‒ erasing old results and assets
- "source service" for ISO images
	- ‒ tests with ISOURL test variable

# **future**

- libvirt
- real HW testing without IPMI
- integration with other tools
- better scheduler

#### **contacts**

• IRC

freenode #opensuse-factory

• email

opensuse-factory@opensuse.org

• issues

https://progress.opensuse.org/projects/openqav3/

• code

https://github.com/os-autoinst/openQA https://github.com/os-autoinst/os-autoinst

# **30**

# **Questions?**

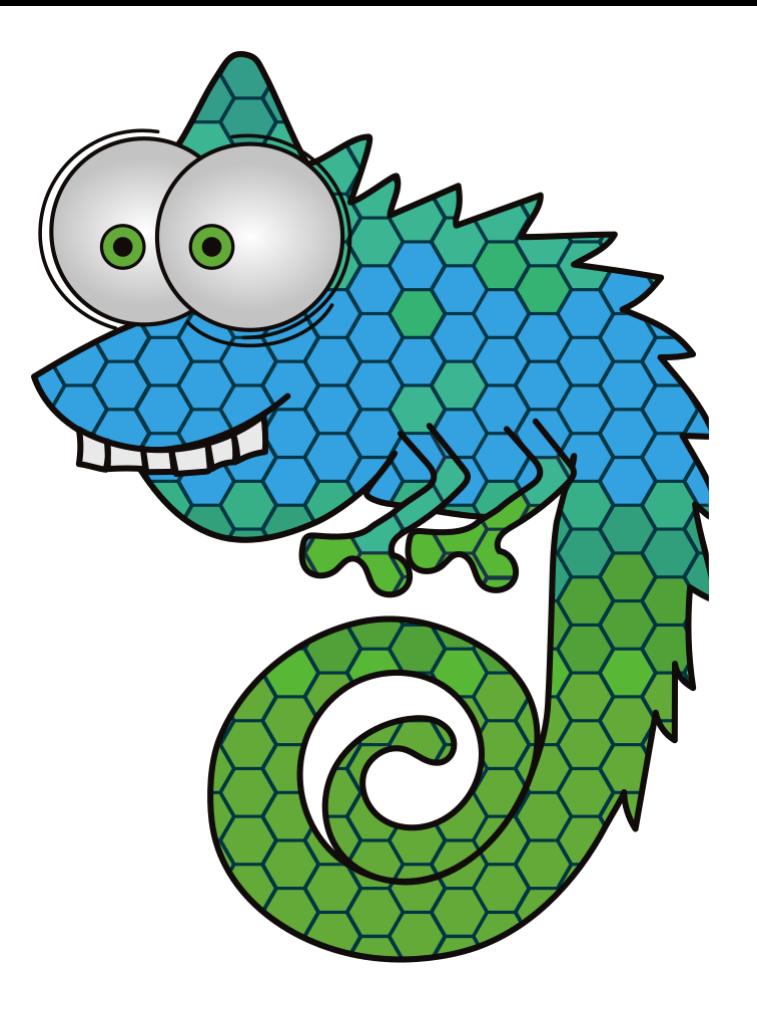

### **[Have a Lot of Fun, and J](https://github.com/os-autoinst/openQA)oin Us At:**

**[www.opensuse.org](https://github.com/os-autoinst/os-autoinst)**

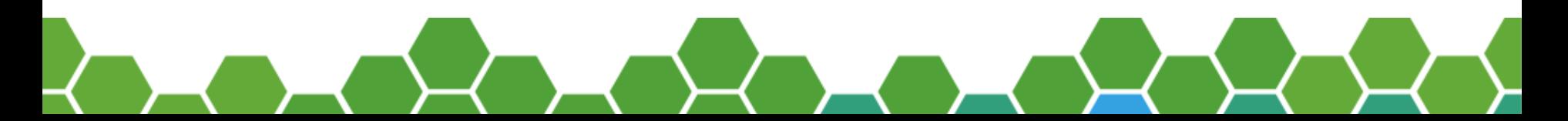

#### **License**

This slide deck is licensed under the Creative Commons Attribution-ShareAlike 4.0 International license. It can be shared and adapted for any purpose (even commercially) as long as Attribution is given and any derivative work is distributed under the same license.

Details can be found at https://creativecommons.org/licenses/by-sa/4.0/

#### **General Disclaimer**

This document is not to be construed as a promise by any participating organisation to develop, deliver, or market a product. It is not a commitment to deliver any material, code, or functionality, and should not be relied upon in making purchasing decisions. openSUSE makes no representations or warranties with respect to the contents of this document, and specifically disclaims any express or implied warranties of merchantability or fitness for any particular purpose. The development, release, and timing of features or functionality described for openSUSE products remains at the sole discretion of openSUSE. Further, openSUSE reserves the right to revise this document and to make changes to its content, at any time, without obligation to notify any person or entity of such revisions or changes. All openSUSE marks referenced in this presentation are trademarks or registered trademarks of SUSE LLC, in the United States and other countries. All third-party trademarks are the property of their respective owners.

#### **Credits**

**Template** Richard Brown rbrown@opensuse.org

#### **Design & Inspiration** openSUSE Design Team http://opensuse.github.io/brandingguidelines/